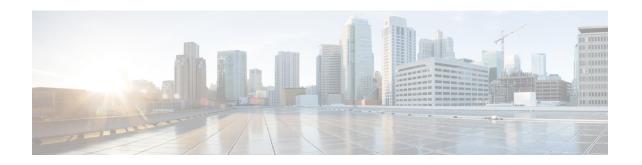

# **SAEGW Service Configuration Mode Commands**

### **Command Modes**

The System Architecture Evolution Gateway (SAEGW) Service Configuration Mode is used to create and manage the relationship between specified services used for S-GW and P-GW network traffic.

Exec > Global Configuration > Context Configuration > SAEGW Service Configuration

configure > context context\_name > saegw-service service\_name

Entering the above command sequence results in the following prompt:

[context name]host name(config-saegw-service) #

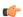

#### **Important**

The commands or keywords/variables that are available are dependent on platform type, product version, and installed license(s).

- associate, on page 1
- do show, on page 3
- gtpc handle-collision upc nrupc, on page 3
- end, on page 4
- exit, on page 4
- sxa-tunnel-del-at-dsr-on-sgw-change, on page 4

# associate

Associates the SAEGW service with specific pre-configured services configured in the same context.

**Product** 

**SAEGW** 

**Privilege** 

Administrator

**Command Modes** 

Exec > Global Configuration > Context Configuration > SAEGW Service Configuration

configure > context context\_name > saegw-service service\_name

Entering the above command sequence results in the following prompt:

[context name]host name(config-saegw-service)#

# **Syntax Description**

```
[ no ] associate { pgw-service name | gtpu-service service_name up-tunnel
| sgw-service name sx-service name }
```

#### no

Removes the selected association from this service.

#### pgw-service name

Specifies that the SAEGW service is to be associated with an existing P-GW service within this context. *name* must be an alphanumeric string of 1 through 63 characters and be an existing P-GW service.

## sgw-service name

Specifies that the SAEGW service is to be associated with an existing S-GW service within this context. *name* must be an alphanumeric string of 1 through 63 characters and be an existing S-GW service.

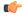

#### **Important**

S-GW egress eGTP service must be in the same context as this SAEGW service. In addition, PMIP is not supported for the S-GW service egress.

#### sx-service name

Specifies that the SAEGW service is to be associated with an existing Sx service within this context. *name* must be an alphanumeric string of 1 through 63 characters and be an existing Sx service.

### up-tunnel

Configures the interface type as up-tunnel (tunnel towards User Plane function).

#### **Usage Guidelines**

Use this command to associate the SAEGW service with other pre-configured services configured in the same context.

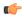

#### **Important**

Each P-GW or S-GW service may only be associated with one SAEGW service; however, there may be multiple SAEGW services configured on a system in separate contexts.

### **Example**

The following commands associate this SAEGW service with a P-GW service called *pgw1* and a S-GW service called *sgw2*:

```
associate pgw-service pgw1 associate sgw-service sgw2
```

# do show

Executes all **show** commands while in Configuration mode.

**Product** 

All

**Privilege** 

Security Administrator, Administrator

**Syntax Description** 

do show

**Usage Guidelines** 

Use this command to run all Exec mode **show** commands while in Configuration mode. It is not necessary to exit the Config mode to run a **show** command.

The pipe character | is only available if the command is valid in the Exec mode.

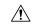

#### Caution

There are some Exec mode **show** commands which are too resource intensive to run from Config mode. These include: **do show support collection**, **do show support details**, **do show support record** and **do show support summary**. If there is a restriction on a specific **show** command, the following error message is displayed:

Failure: Cannot execute 'do show support' command from Config mode.

# gtpc handle-collision upc nrupc

This command helps in enabling or disabling collision handling between SGSN initiated UPC and NRUPC request.

**Product** 

**SAEGW** 

**Privilege** 

Security Administrator, Administrator

**Command Modes** 

Exec > Global Configuration > Context Configuration > SAEGW Service Configuration

configure > context context\_name >saegw-service service\_name

Entering the above command sequence results in the following prompt:

[context name]host name(config-saegw-service) #

**Syntax Description** 

[ no | default ] gtpc handle-collision upc nrupc

no

Disables collision handling between SGSN initiated UPC and NRUPC request.

## default

Sets default collision handling behavior between SGSN initiated UPC and NRUPC request. By default, collision handling is enabled.

# handle-collision upc nrupc

Enables/Disables collision handling between SGSN initiated UPC and network requested UPC. By default, collision handling is enabled.

## **Usage Guidelines**

This command is used to enable or disable collision handling between SGSN initiated UPC and NRUPC request.

#### **Example**

The following example disables collision handling between SGSN initiated UPC and NRUPC request.

no gtpc handle-collision upc nrupc

# end

Exits the current configuration mode and returns to the Exec mode.

Product All

Privilege Security Administrator, Administrator

Syntax Description

end

**Usage Guidelines** 

Use this command to return to the Exec mode.

# exit

Exits the current mode and returns to the parent configuration mode.

Product All

Privilege Security Administrator, Administrator

Syntax Description exit

**Usage Guidelines** Use this command to return to the parent configuration mode.

# sxa-tunnel-del-at-dsr-on-sgw-change

This command enables or disables the Sxa tunnel deletion at DSR during X2 based and S1 based handover with SGW relocation.

Product SAEGW

Privilege Security Administrator, Administrator

#### **Command Modes**

Exec > Global Configuration > Context Configuration > SAEGW Service Configuration

configure > context context\_name > saegw-service service\_name

Entering the above command sequence results in the following prompt:

[context\_name]host\_name(config-saegw-service)#

# **Syntax Description**

[ no ] sxa-tunnel-del-at-dsr-on-sgw-change

no

Disable the Sxa tunnel deletion at DSR during X2/S1 based handover.

# sxa-tunnel-del-at-dsr-on-sgw-change

Enable the Sxa tunnel deletion at DSR during X2/S1 based handover with SGW relocation.

# **Usage Guidelines**

This command is used to enable or disable the Sxa tunnel deletion at DSR during X2/S1 based handover with SGW relocation.

sxa-tunnel-del-at-dsr-on-sgw-change